# **39. Files and Directories**

**Operating System: Three Easy Pieces**

#### Persistent Storage

- <sup>p</sup> Keep a data **intact** even if there is a power loss.
	- $\bullet$  Hard disk drive
	- Solid-state storage device
- <sup>p</sup> Two **key abstractions** in the virtualization of storage
	- $\leftarrow$  File
	- $\bullet$  Directory

<sup>p</sup> A linear array of bytes

- <sup>p</sup> Each file has low-level "name" called **i-node number**
	- $\bullet$  The user is not aware of this name.

<sup>p</sup> File-system has a responsibility to store data persistently on disk.

#### **Directory**

- <sup>p</sup> Directory is like a file, also has a low-level "name".
	- It contains a list of (user-readable name, low-level name) pairs.
	- **Each entry in a directory refers to either files or other directories.**

- <sup>p</sup> Example)
	- $\bullet$  A directory has an entry ("foo", "10")
		- ¢ A file "foo" with the low-level name "10"

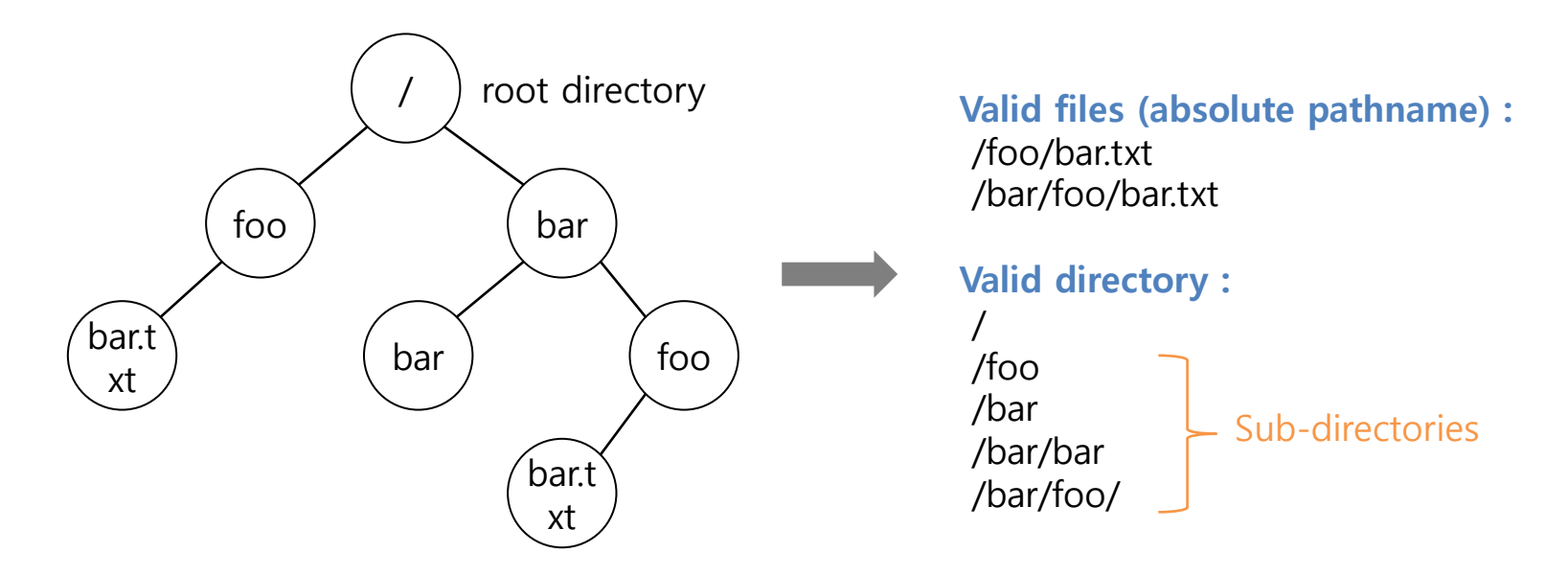

**An Example Directory Tree**

**D** Use open() system call with  $\circ$  CREAT flag.

int fd = open("foo", O CREAT | O WRONLY | O TRUNC);

- ¢ O\_CREAT : create file.
- $\circ$   $\circ$  WRONLY : only write to that file while opened.
- $\circ$  O TRUNC : if exist, make the file size zero (remove any existing content).
- **\*** open() system call returns file descriptor.
	- o File descriptor is an integer, and is used to access files, e.g., xv6:

```
struct proc { 
 ... 
   struct file *ofile[NOFILE]; // Open files
 ... 
};
```
#### Reading and Writing Files

**p** An Example of reading and writing 'foo' file

```
prompt> echo hello > foo 
prompt> cat foo 
hello
prompt>
```
- ¢ echo : redirect the output of echo to the file foo
- ¢ cat : dump the contents of a file to the screen

**How does the cat program access the file foo ?** 

**We can use strace to trace the system calls made by a program.**

```
prompt> strace cat foo 
…
open("foo", O_RDONLY|O_LARGEFILE) = 3
read(3, "hello\n", 4096) = 6
write(1, "hello\n", 6) = 6 // file descriptor 1: standard out
hello
read(3, "", 4096) = 0 // 0: no bytes left in the file
close(3) = 0…
prompt>
```
- $\bullet$  open (file name, flags)
	- ¢ Return file descriptor (3 in example)
	- ¢ File descriptor 0, 1, 2, is for standard input/ output/ error.
- $\bullet$  read (file descriptor, buffer pointer, the size of the buffer)
	- ¢ Return the number of bytes it read
- $\bullet$  write (file descriptor, buffer pointer, the size of the buffer)
	- ¢ Return the number of bytes it write

# Reading and Writing Files (Cont.)

- <sup>p</sup> Writing a file (A similar set of read steps)
	- $\bullet$  A file is opened for writing (open()).
	- $\bullet$  The write() system call is called.
		- ¢ Repeatedly called for larger files
	- $\bullet$  close()

# Reading And Writing, But Not Sequentially

- <sup>p</sup> An open file has a **current offset**.
	- Determine **where** the next read (or write) will begin reading from (or writing) to within the file.

- <sup>p</sup> Update the current offset
	- **Implicitly**: A read or write of N bytes takes place; N is added to the current offset.
	- **Explicitly:** lseek()

```
off t lseek(int fildes, off t offset, int whence);
```
- $\bullet$  fildes : File descriptor
- $\bullet$  offset: Position the file offset to a particular location within the file
- whence: Determine how the seek is performed

#### **From the man page:**

If whence is SEEK SET, the offset is set to offset bytes. If whence is SEEK CUR, the offset is set to its current location plus offset bytes. If whence is SEEK END, the offset is set to the size of the file plus offset bytes.

```
struct file { //xv6 open files keep on proc
   int ref; //ref count 
   char readable; 
   char writable; 
   struct inode *ip; 
   uint off; 
};
```
- <sup>p</sup> A file can be opened by many process concurrently and independently?
	- $\bullet$  Each one will have a "private" descriptor

<sup>p</sup> What happens if parent opens a file before the fork()?

```
int main(int argc, char *argv[]) {
 int fd = open('file.txt", O RDOMLY);assert(fd >= 0);
 int rc = fork();
if (rc == 0) {
   rc = lseek(fd, 10, SEEK SET); printf("child: offset %d\n", rc); 
 } else if (rc > 0) { 
    (void) wait(NULL);
    printf("parent: offset %d\n",(int) lseek(fd, 0, SEEK_CUR));
 } 
   return 0; 
}
```
prompt> ./fork-seek child: offset 10 parent: offset 10 prompt>

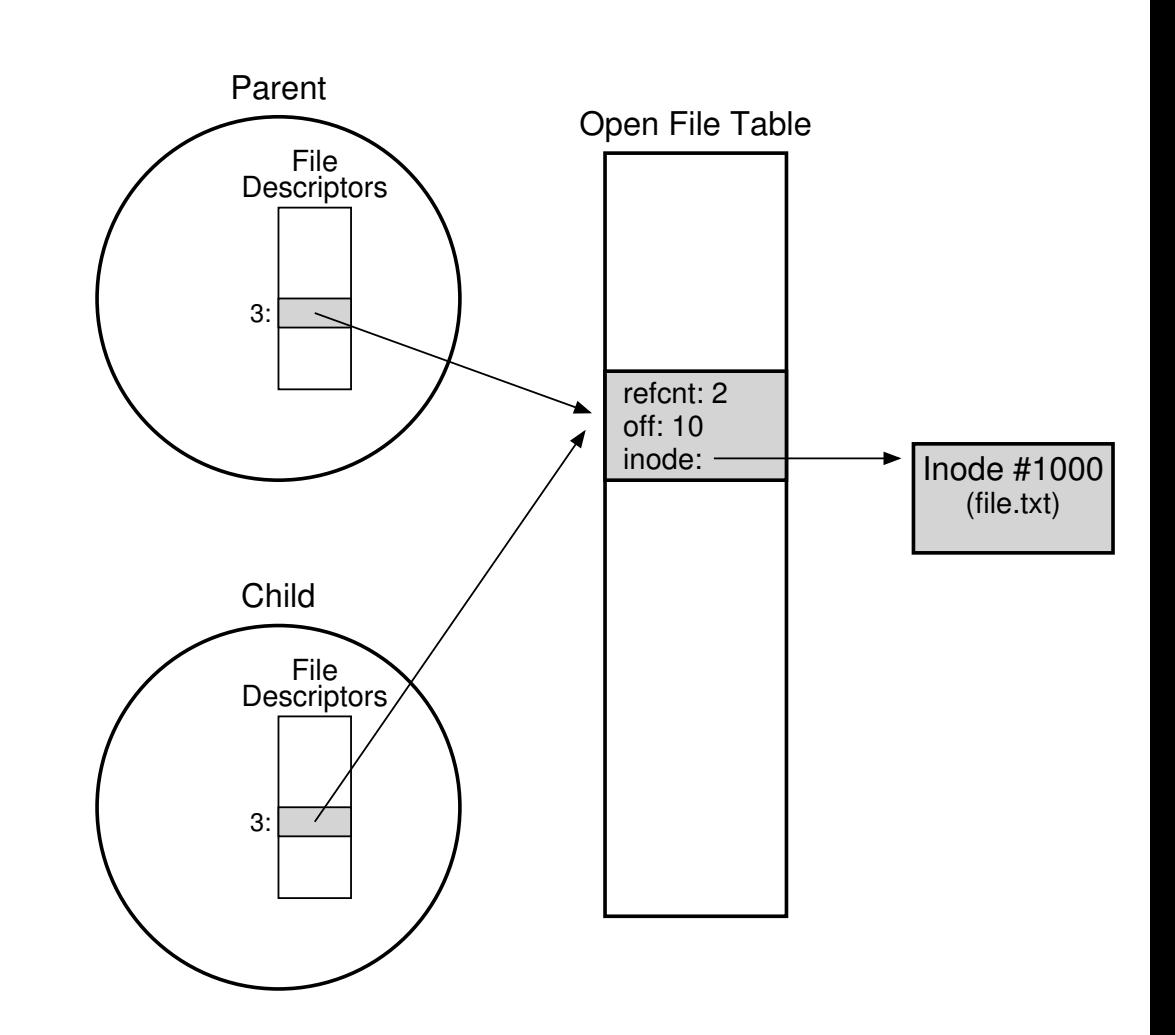

### Sharing descriptors dup/2()

<sup>p</sup> Usefull to improve performance (e.g., output redirection dup "1")

```
int main(int argc, char *argv[]) 
{ 
    int fd = open("OUTFILE.txt", O APPEND | O WRONLY);
    assert(fd \ge 0);dup2(fd,1); // now STDOUT is redirected to OUTFILE.txt
    return 0; 
}
```
### Writing Immediately with fsync()

- <sup>p</sup> The file system will **buffer** writes in memory for some time.
	- $\bullet$  Ex) 5 seconds, or 30
	- $\leftarrow$  Performance reasons
- <sup>p</sup> At that later point in time, the write(s) will **be issued** to the storage device.
	- Write seem to complete quickly.
	- $\bullet$  Data can be <u>lost</u> (e.g., the machine crashes).

# Writing Immediately with fsync() (Cont.)

- <sup>p</sup> However, some applications require more than eventual guarantee.
	- Ex) DBMS requires force writes to disk from time to time (ordering constraints)

- $\Box$  off t fsync(int fd)
	- $\bullet$  Filesystem forces all dirty (i.e., not yet written) data to disk for the file referred to by the file description.
	- $\bullet$  fsync() returns once all theses writes are complete.

a A softer version flush(): fsync() flush OS buffers into permanent storage, flush() user-space level buffers into OS (e.g. glibc)

# Writing Immediately with fsync() (Cont.)

<sup>p</sup> An Example of fsync().

```
int fd = open("foo", O_{C}\subset CREAT | O_{C}\subset CWRONLY | O_{C}\subset CTRUNC);
assert (fd > -1)
int rc = write(fd, buffer, size);
assert (rc == size);
rc = fsync(fd);assert (rc == 0);
```
In some cases, this code needs to  $f<sub>sync</sub>$  the directory that contains the file foo. Application-level bugs can arise otherwise.

#### Renaming Files

- <sup>p</sup> rename(char\* old, char \*new)
	- $\bullet$  Rename a file to different name.
	- **\*** It implemented as an **atomic call**.
		- **o** Ex) Change from foo to bar:

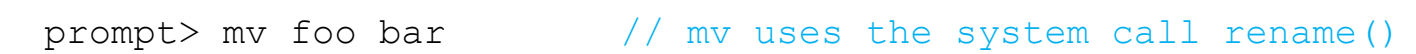

¢ Ex) Sync and update a file name atomically:

```
int fint fd = open("foo.txt.tmp", O WRONLY|O CREAT|O TRUNC);
write(fd, buffer, size); // write out new version of file
fsync(fd);
close(fd);
rename("foo.txt.tmp", "foo.txt");
```
<sup>p</sup> stat(), fstat(): Show the file metadata

- **Metadata** is information about each file.
- ◆ Ex) Size, Low-level name, Permission, ...
- $\bullet$  stat structure is below:

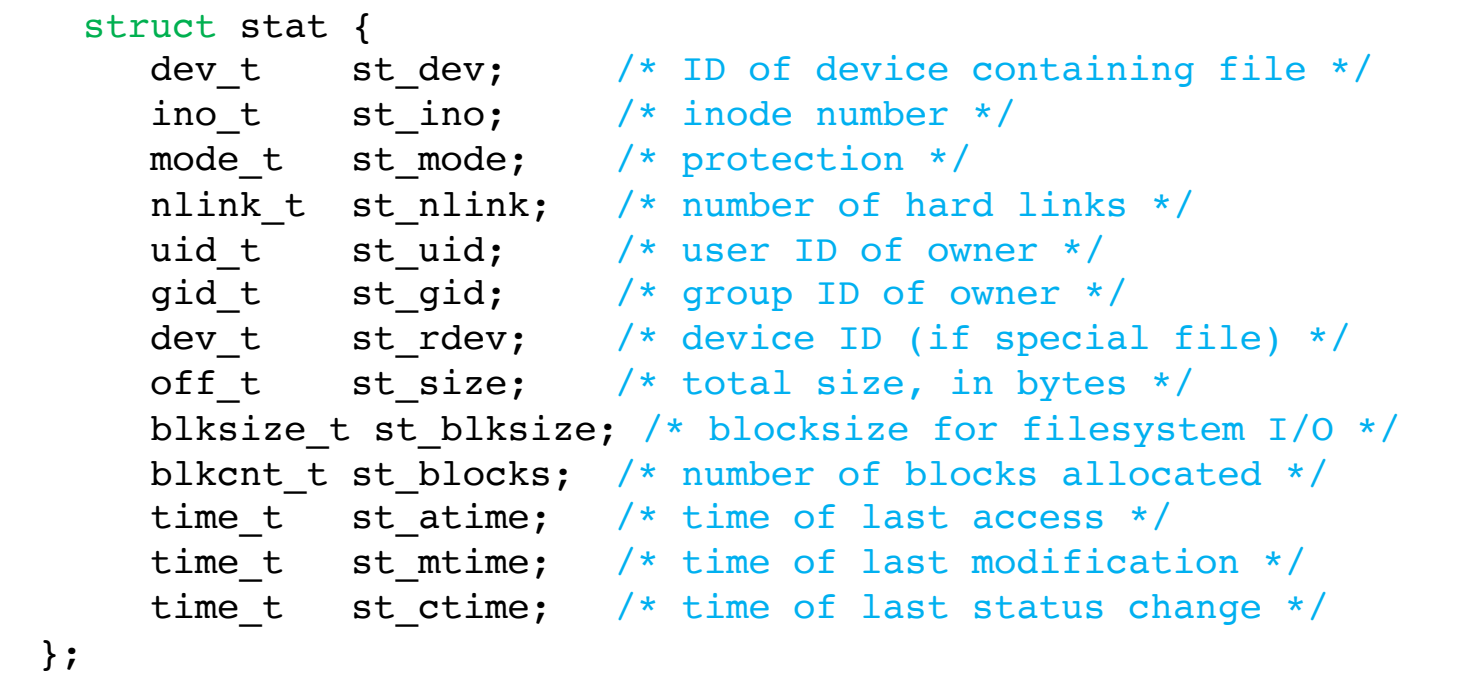

#### Getting Information About Files (Cont.)

**n** To see stat information, you can use the command line tool stat.

```
prompt> echo hello > file
prompt> stat file
File: 'file'
Size: 6 Blocks: 8 IO Block: 4096 regular file
Device: 811h/2065d Inode: 67158084 Links: 1
Access: (0640/-rw-r-----) Uid: (30686/ root) Gid: (30686/ remzi)
Access: 2011-05-03 15:50:20.157594748 -0500
Modify: 2011-05-03 15:50:20.157594748 -0500
Change: 2011-05-03 15:50:20.157594748 -0500
```
 $\bullet$  File system keeps this type of information in an inode structure.

#### Removing Files

- **p** rm is Linux command to remove a file
	- $\bullet$  rm call unlink() to remove a file.

```
prompt> strace rm foo
…
unlink("foo") = 0 // return 0 upon success
…
prompt>
```
**Why it calls unlink()? not "remove or delete" We can get the answer later.** 

#### Making Directories

<sup>p</sup> mkdir(): Make a directory

```
prompt> strace mkdir foo
…
mkdir("foo", 0777) = 0prompt>
```
- When a directory is created, it is empty.
- $\bullet$  Empty directory have two entries: . (itself), .. (parent)

```
prompt> ls –a
\cdot / \cdot . . /
prompt> ls -al
total 8
drwxr-x--- 2 remzi remzi 6 Apr 30 16:17 ./
drwxr-x--- 26 remzi remzi 4096 Apr 30 16:17 ../
```
#### Reading Directories

**p** A sample code to read directory entries (like  $1s$ ).

```
int main(int argc, char *argv[]) {
   DIR *dp = opendir("."); // open current directory
   assert(dp != NULL);
    struct dirent *d;
    while ((d = readdir(dp)) != NULL) // read one directory entry 
\{ // print outnthe name and inode number of each file
       printf("%d %s\n", (int) d->d ino, d->d name);
 }
    closedir(dp); // close current directory
    return 0;
}
```
 $\bullet$  The information available within struct dirent

```
struct dirent {
   char d name[]; \frac{1}{2} /* filename */
    ino_t d_ino; /* inode number */
   unsigned short d reclen; \frac{1}{2} /* length of this record */
   unsigned char d type; / /* type of file */
}
```

```
off t doff; / doff; / doffset to the next direct */
```
#### Deleting Directories

- <sup>p</sup> rmdir(): Delete a directory.
	- **•** Require that the directory be **empty**.
	- If you call rmdir() to a non-empty directory, it will fail.
		- ¢ I.e., Only has "." and ".." entries.

#### Hard Links

- <sup>p</sup> link(old pathname, new one)
	- Link a new file name to an old one
	- Create another way to refer to the same file
	- $\bullet$  The command-line link program :  $\ln$

```
prompt> echo hello > file
prompt> cat file
hello
prompt> ln file file2 // create a hard link, link file to file2
prompt> cat file2
hello
```
- <sup>p</sup> The way link works:
	- **Create** another name in the directory.
	- **Refer** it to the same inode number of the original file.
		- ¢ The file is not copied in any way.
	- $\bullet$  Then, we now just have two human names ( $file$  and  $file2$ ) that both refer to the same file.

#### Hard Links (Cont.)

 $\blacksquare$  The result of  $\text{link}()$ 

```
prompt> ls -i file file2
67158084 file /* inode value is 67158084 */
67158084 file2 /* inode value is 67158084 */
prompt>
```
- **\*** Two files have **same inode** number, but two human name (file, file2).
- There is **no difference** between file and file2.
	- ¢ Both just links to the underlying metadata about the file.

**p** Thus, to remove a file, we call unlink().

```
prompt> rm file
removed 'file'
prompt> cat file2 // Still access the file 
hello
```
#### w **reference count**

- ¢ Track how many different file names have been linked to this inode.
- ¢ When unlink() is called, the reference count decrements.
- ¢ If the reference count reaches zero, the filesystem free the inode and related data blocks.  $\rightarrow$  truly "delete" the file

#### <sup>p</sup> The result of unlink()

 $\bullet$  stat() shows the reference count of a file.

```
prompt> echo hello > file /* create file*/
prompt> stat file
\ldots Inode: 67158084 Links: 1 \ldots /* Link count is 1 */
prompt> ln file file2 /* hard link file2 */
prompt> stat file
... Inode: 67158084 Links: 2 ... \frac{1}{x} Link count is 2 \frac{x}{x}prompt> stat file2
... Inode: 67158084 Links: 2 ... \frac{1}{x} Link count is 2 \frac{x}{x}prompt> ln file2 file3 /* hard link file3 */
prompt> stat file
... Inode: 67158084 Links: 3 \ldots /* Link count is 3 \star/
prompt> rm file /* remove file */prompt> stat file2
... Inode: 67158084 Links: 2 ... \frac{1}{x} Link count is 2 \frac{x}{x}prompt> rm file2 \frac{1}{2} /* remove file2 */
prompt> stat file3 
... Inode: 67158084 Links: 1 ... \frac{1}{x} Link count is 1 \frac{x}{x}prompt> rm file3
```
### Symbolic Links (Soft Link)

- <sup>p</sup> Symbolic link is more **useful** than Hard link.
	- $\bullet$  Hard Link cannot be created to a directory.
		- ¢ Because cycles
	- $\bullet$  Hard Link cannot be created to a file to other partition.
		- ¢ Because inode numbers are only unique within a file system.
- <sup>p</sup> Create a symbolic link: ln -s

```
prompt> echo hello > file
prompt> ln –s file file2 /* option –s : create a symbolic link, */
prompt> cat file2
hello
```
### Symbolic Links (Cont.)

- p What is different between Symbolic link and Hard Link?
	- Symbolic links are **a third type** the file system knows about.

```
prompt> stat file
 ... regular file ...
prompt> stat file2
 ... symbolic link ... \frac{1}{2} Actually, a file itself of a different type
```
• The size of symbolic link (file2) is 4 bytes.

prompt> ls -al drwxr-x--- 2 remzi remzi 29 May 3 19:10 ./ drwxr-x--- 27 remzi remzi 4096 May 3  $15:14$  ../  $\qquad$  // directory  $-rw-r--- 1$  remzi remzi 6 May 3 19:10 file  $//$  regular file lrwxrwxrwx 1 remzi remzi  $4$  May 3 19:10 file2 -> file // symbolic link

**•** A symbolic link holds the <u>pathname</u> of the linked-to file as the data of the link file.

#### <sup>p</sup> If we link to a longer pathname, our link file would be bigger.

prompt> echo hello > alongerfilename prompt> ln -s alongerfilename file3 prompt> ls -al alongerfilename file3 -rw-r----- 1 remzi remzi 6 May 3 19:17 alongerfilename lrwxrwxrwx 1 remzi remzi 15 May 3 19:17 file3 -> alongerfilename

#### Symbolic Links (Cont.)

#### <sup>p</sup> **Dangling reference**

• When remove an original file, symbolic link points noting.

```
prompt> echo hello > file
prompt> ln -s file file2
prompt> cat file2
hello
prompt> rm file // remove the original file
prompt> cat file2
cat: file2: No such file or directory
```
<sup>p</sup> Like other abstractions (CPU, mem), we need protections

<sup>p</sup> File permissions implement such protections

prompt> ls -l foo.txt

-rw-r--r-- 1 remzi wheel 0 Aug 24 16:29 foo.txt

- <sup>p</sup> chmod, chown, chgrp, allows to change those bits (metadata)
- <sup>p</sup> In modern fs 9-bit solution is too coarse: Access Control Lists (ACL). e.g. AFS case:

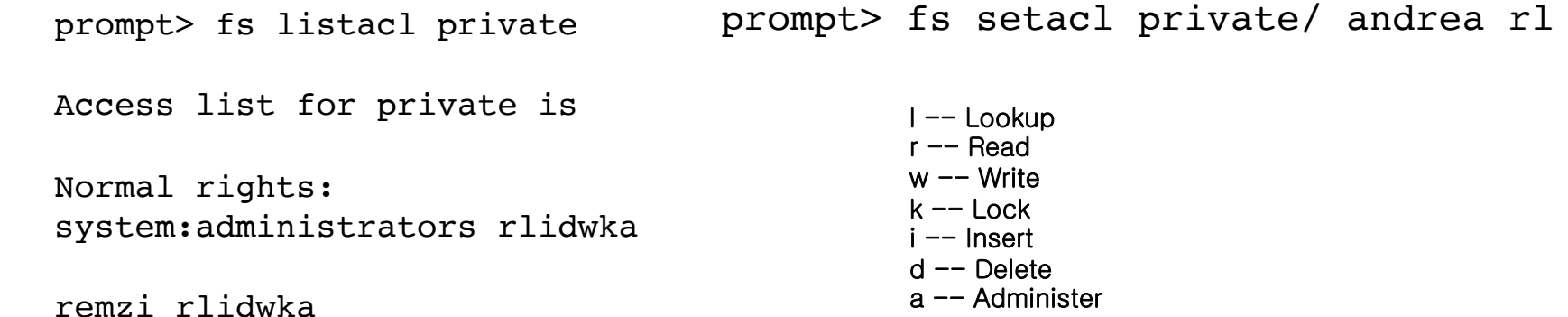

## Making and Mounting a File System

- <sup>p</sup> mkfs tool : Make a file system
	- Write an empty file system, starting with *a root directory*, on to a disk partition.
	- $\bullet$  Input:
		- $\circ$  A device (such as a disk partition, e.g., /dev/sda1)
		- ¢ A file system type (e.g., ext3)

### Making and Mounting a File System (Cont.)

- $\blacksquare$  mount ()
	- **Take an existing directory as a target mount point.**
	- Essentially paste a new file system onto the directory tree at that point.

Example)

```
prompt> mount –t ext3 /dev/sda1 /home/users
prompt> ls /home/users
a b
```
¢ The pathname /home/users/ now refers to the root of the newly-mounted directory.

#### Making and Mounting a File System (Cont.)

<sup>p</sup> mount program: show **what is mounted** on a system.

```
/dev/sda1 on / type ext3 (rw)
proc on /proc type proc (rw)
sysfs on /sys type sysfs (rw)
/dev/sda5 on /tmp type ext3 (rw)
/dev/sda7 on /var/vice/cache type ext3 (rw)
tmpfs on /dev/shm type tmpfs (rw)
AFS on /afs type afs (rw)
```
- ¢ ext3: A standard disk-based file system
- ¢ proc: A file system for accessing information about current processes
- ¢ tmpfs: A file system just for temporary files
- ¢ AFS: A distributed file system

<sup>p</sup> This lecture slide set is used in AOS course at University of Cantabria by V.Puente. Was initially developed for Operating System course in Computer Science Dept. at Hanyang University. This lecture slide set is for OSTEP book written by Remzi and Andrea Arpaci-Dusseau (at University of Wisconsin)